## **Endorsing Panel Submissions and PCS eResumes**

### **Overview**

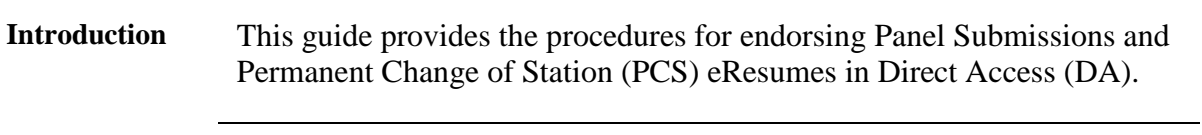

### **Contents**

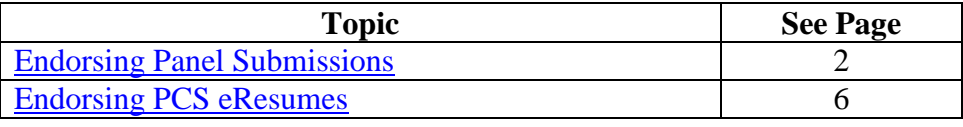

### <span id="page-1-0"></span>**Endorsing Panel Submissions**

**Introduction** This section provides the procedures for endorsing Panel Submissions in DA.

**Procedures** See below.

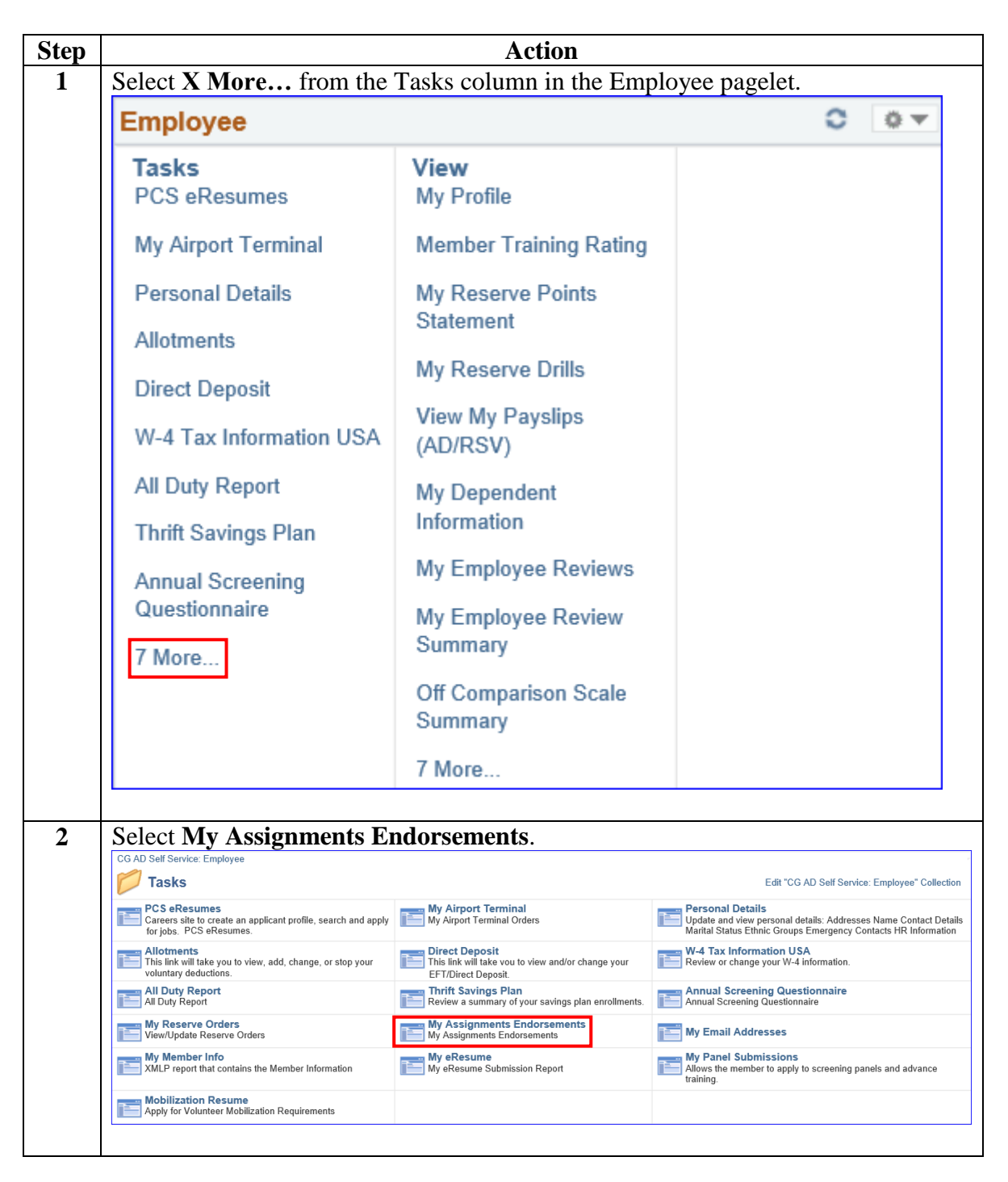

## **Endorsing Panel Submissions,** Continued

**Procedures**,

continued

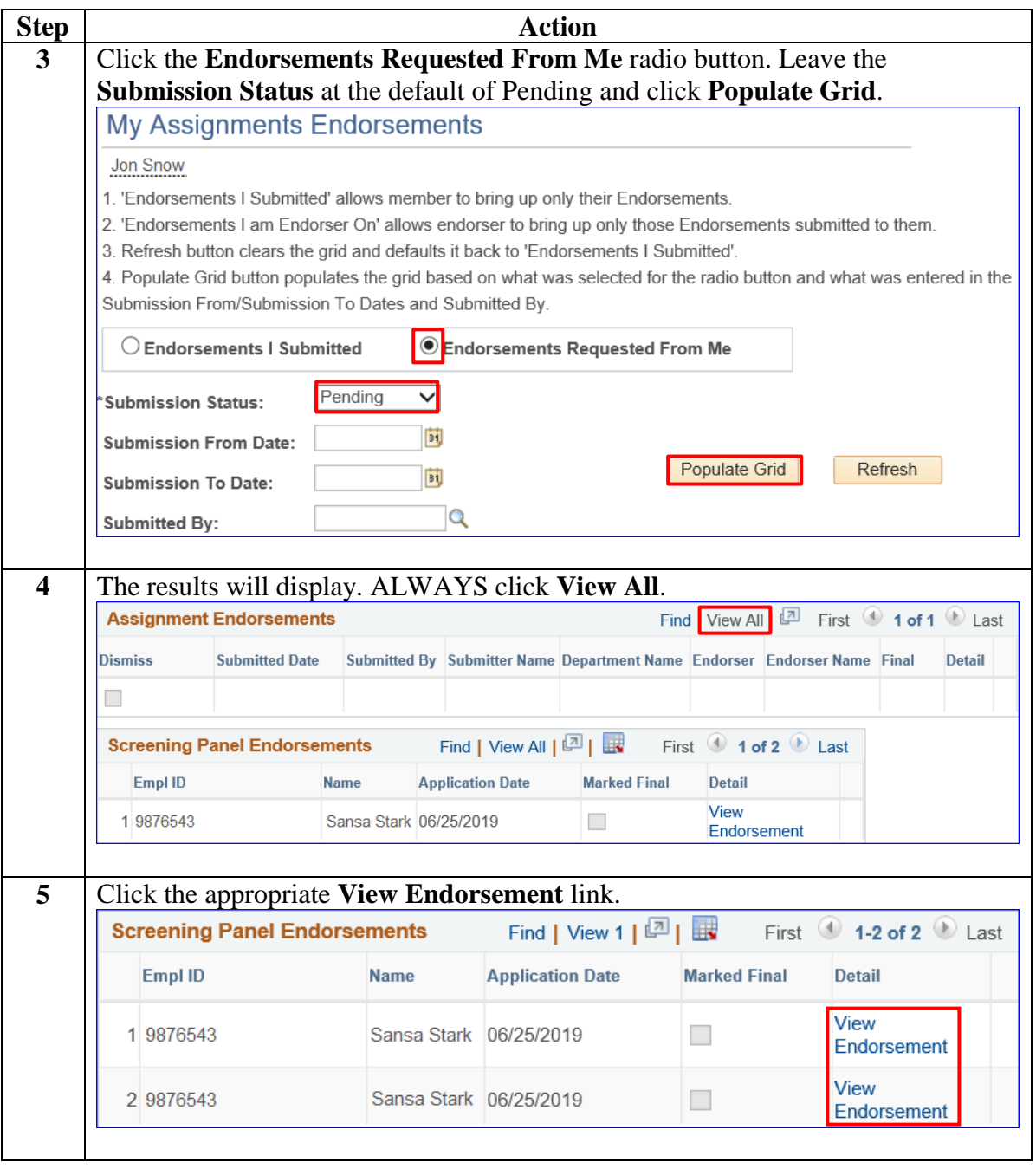

## **Endorsing Panel Submissions,** Continued

#### **Procedures**,

continued

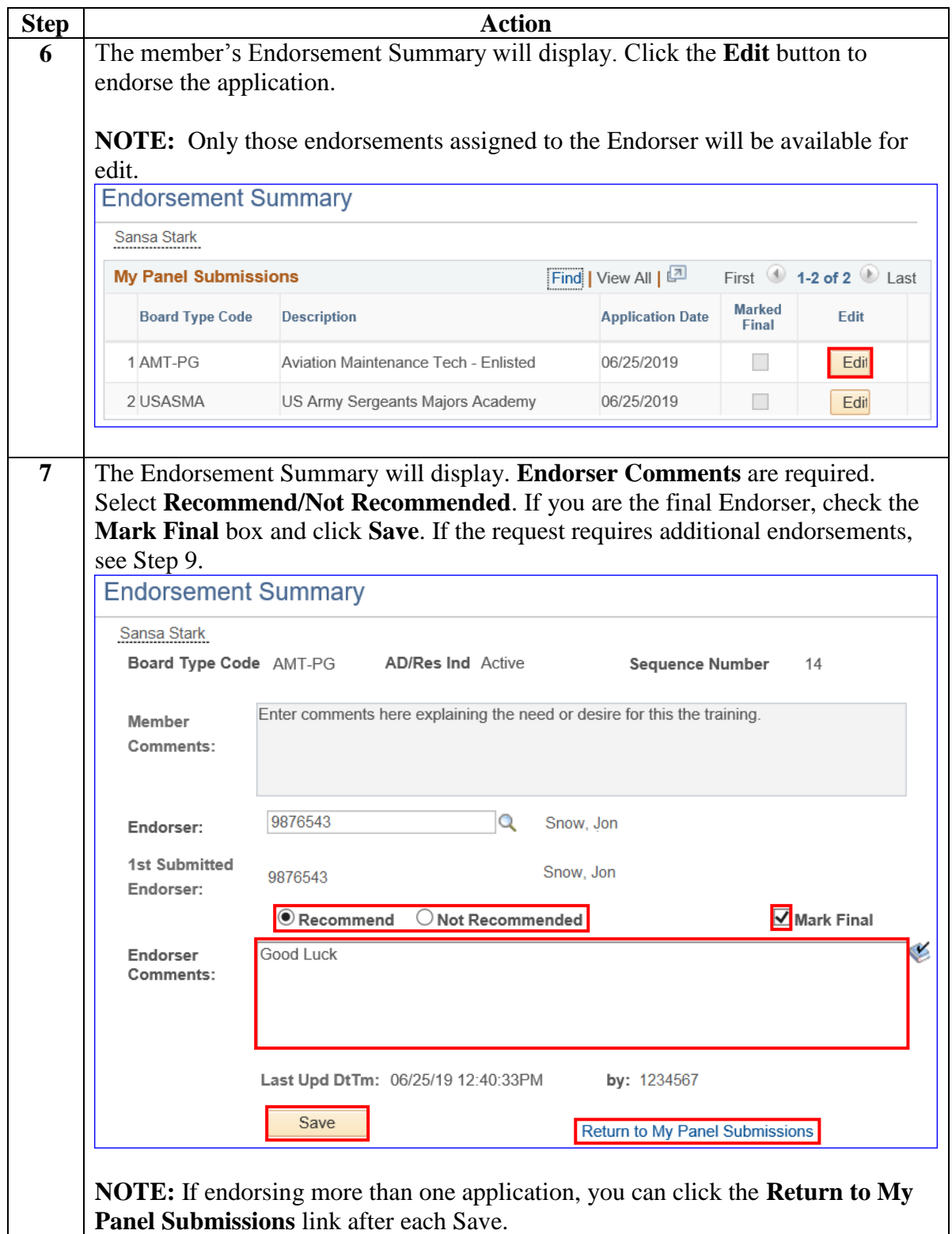

# **Endorsing Panel Submissions,** Continued

### **Procedures**,

continued

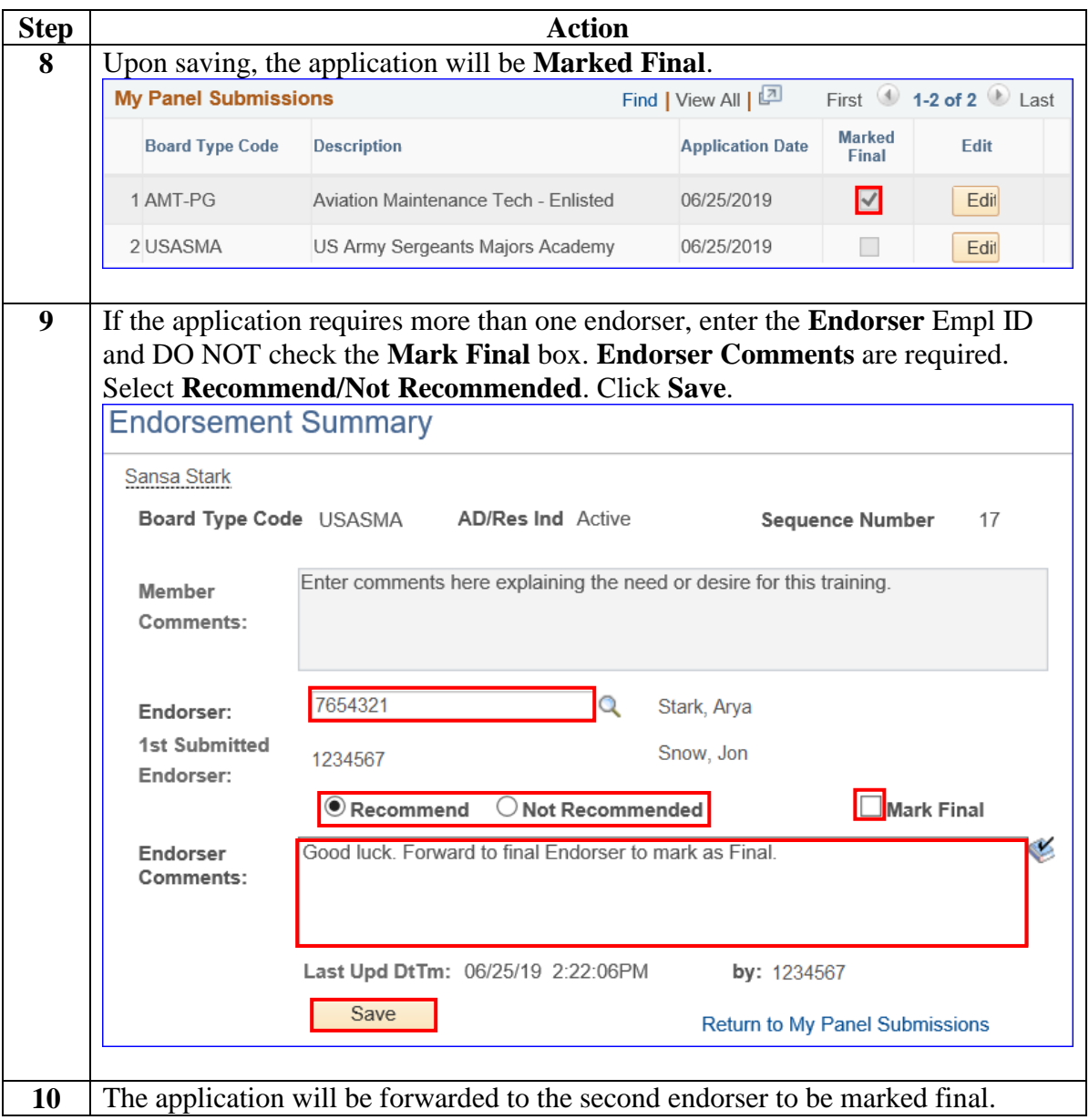

## <span id="page-5-0"></span>**Endorsing PCS eResumes**

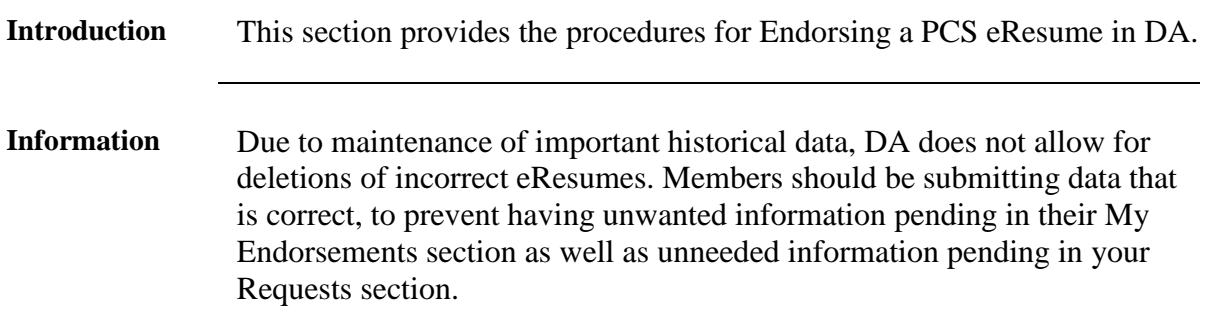

**Procedures** See below.

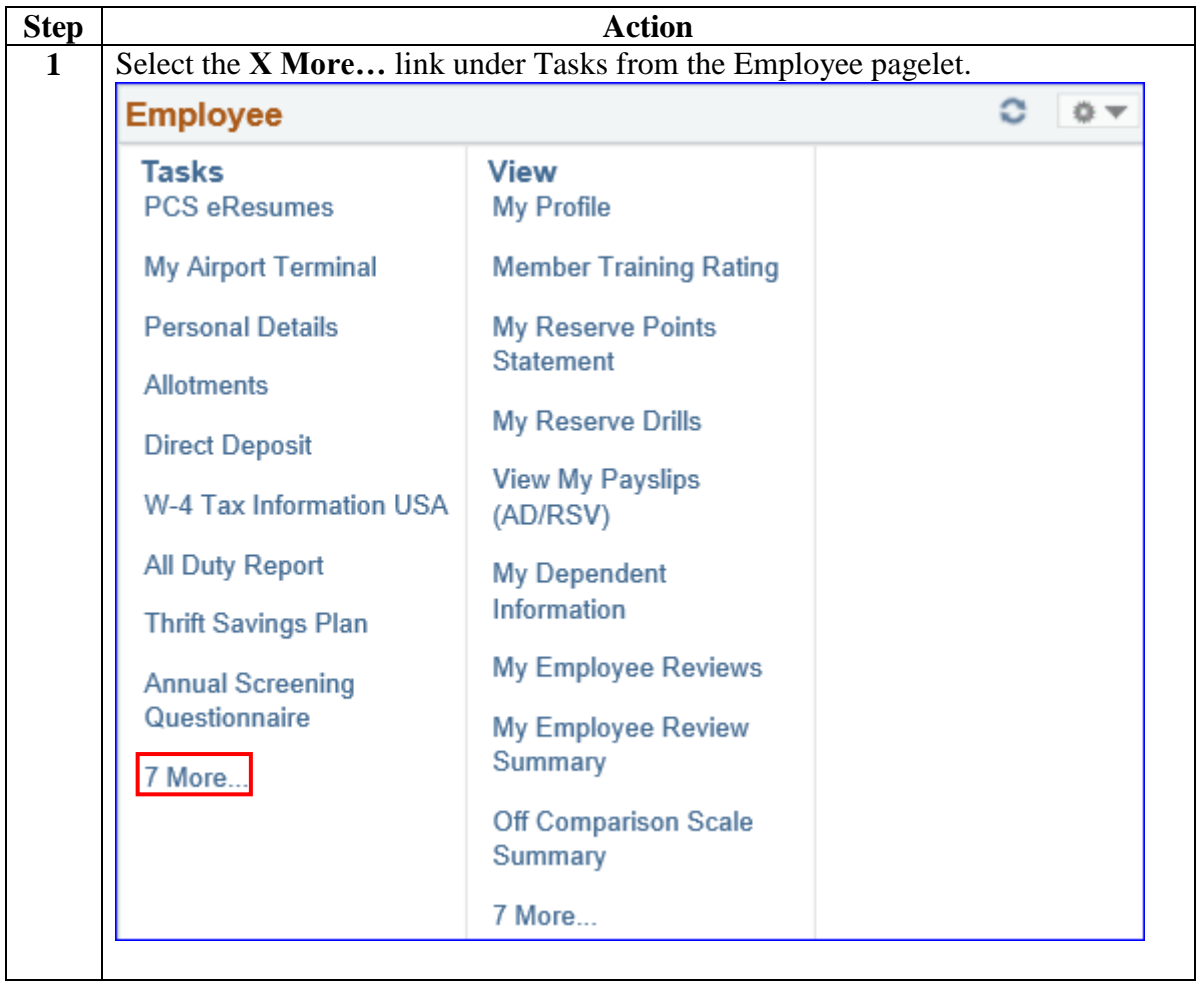

#### **Procedures**,

continued

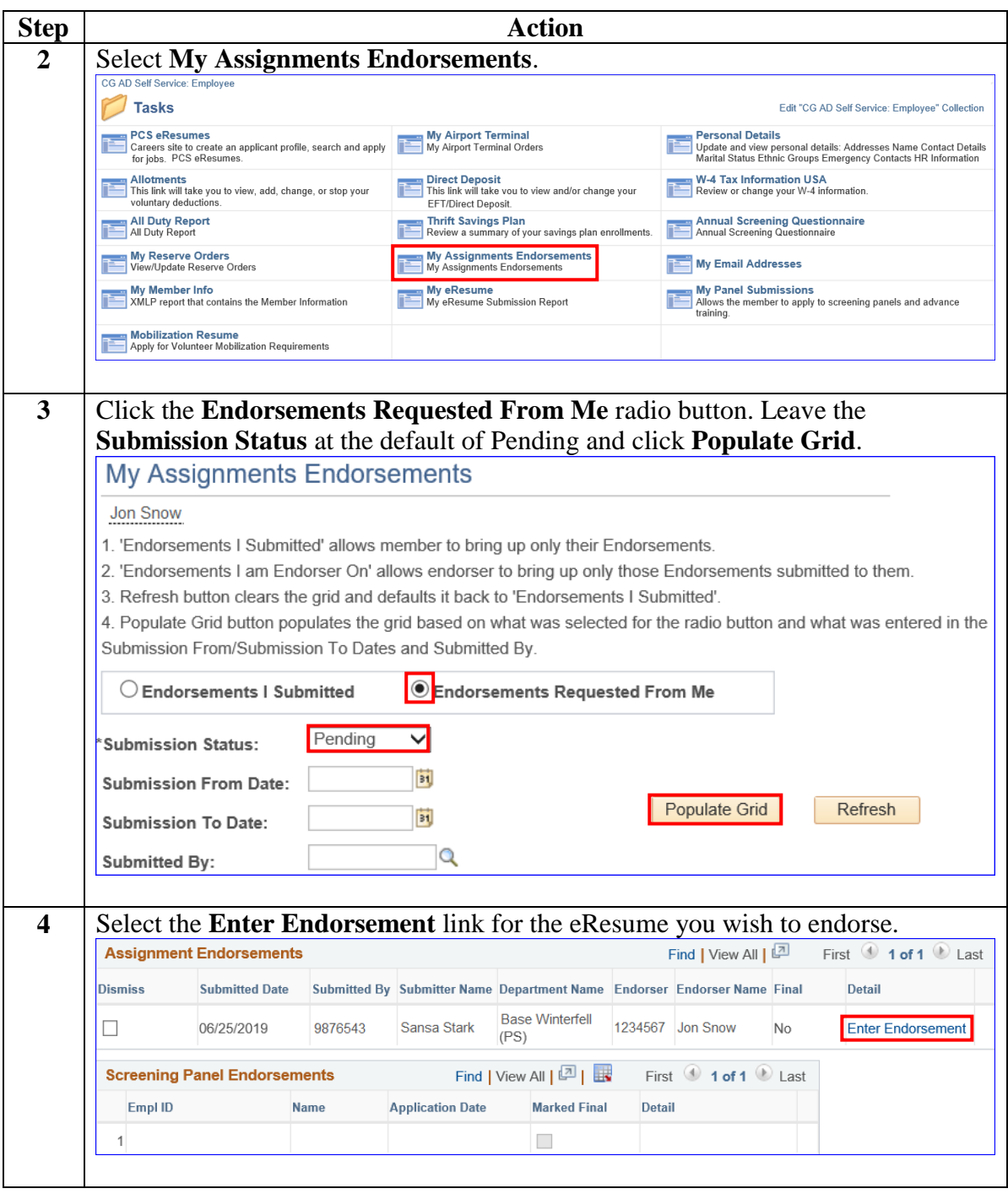

#### **Procedures**,

continued

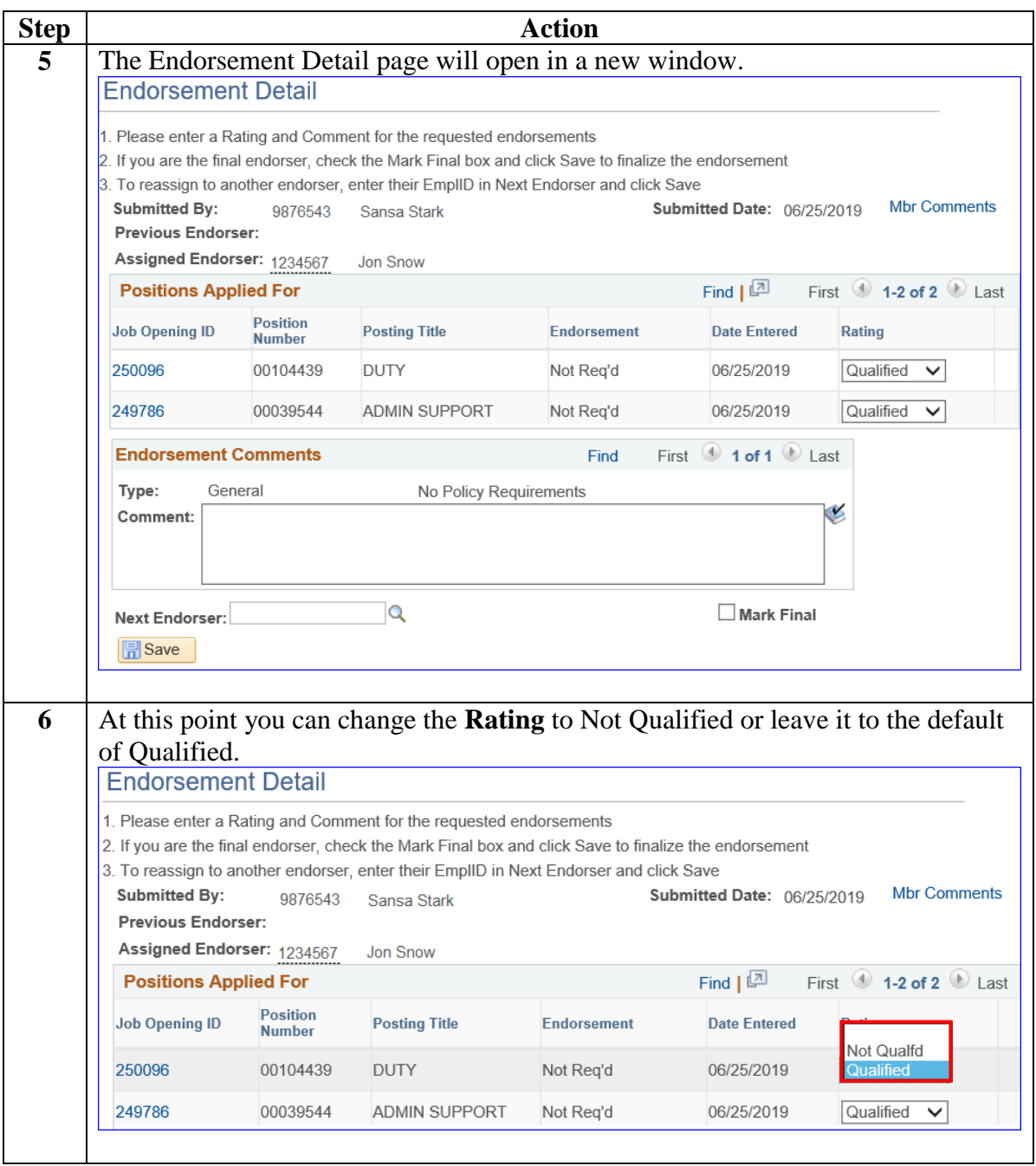

#### **Procedures**,

continued

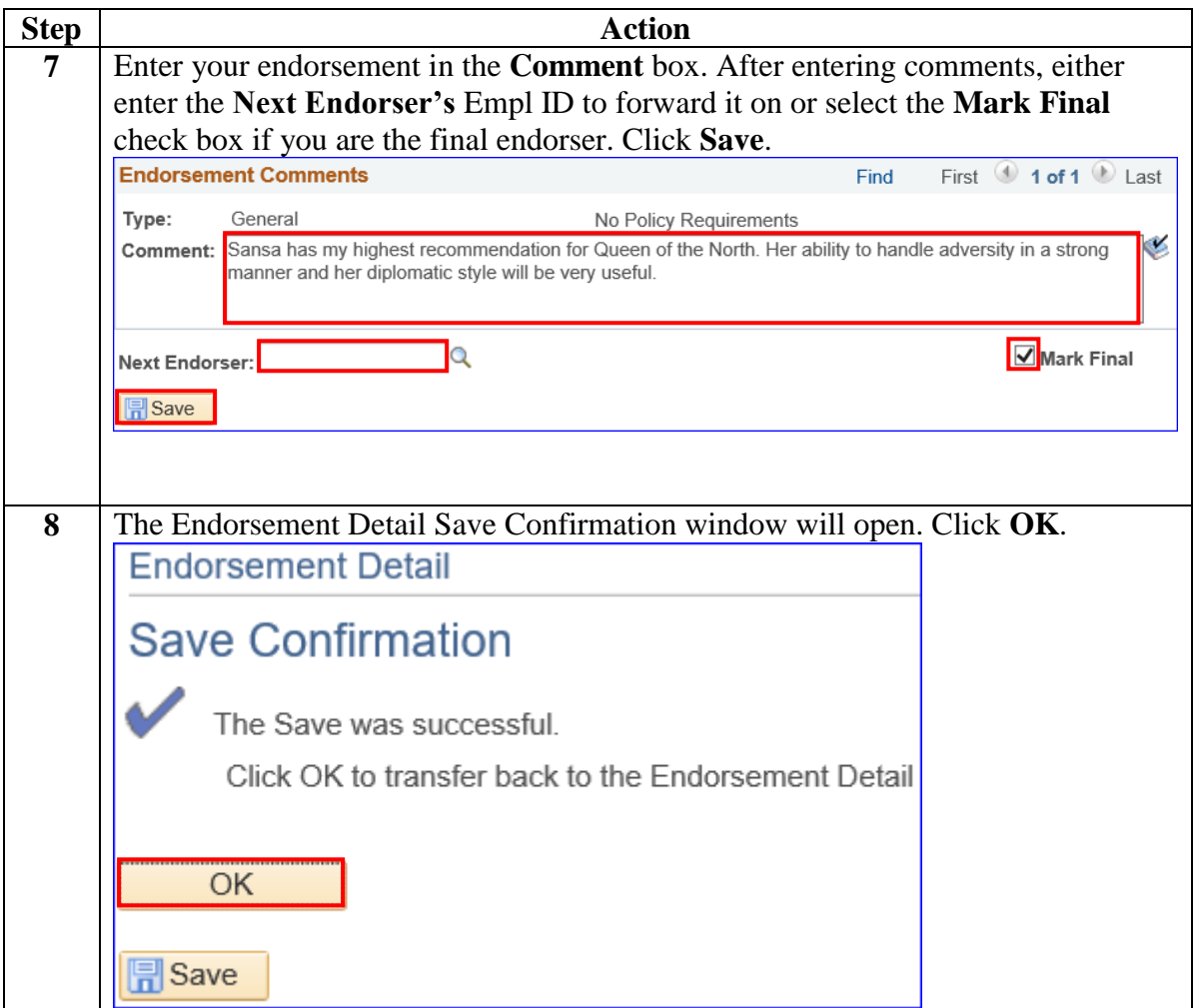

#### **Procedures**,

continued

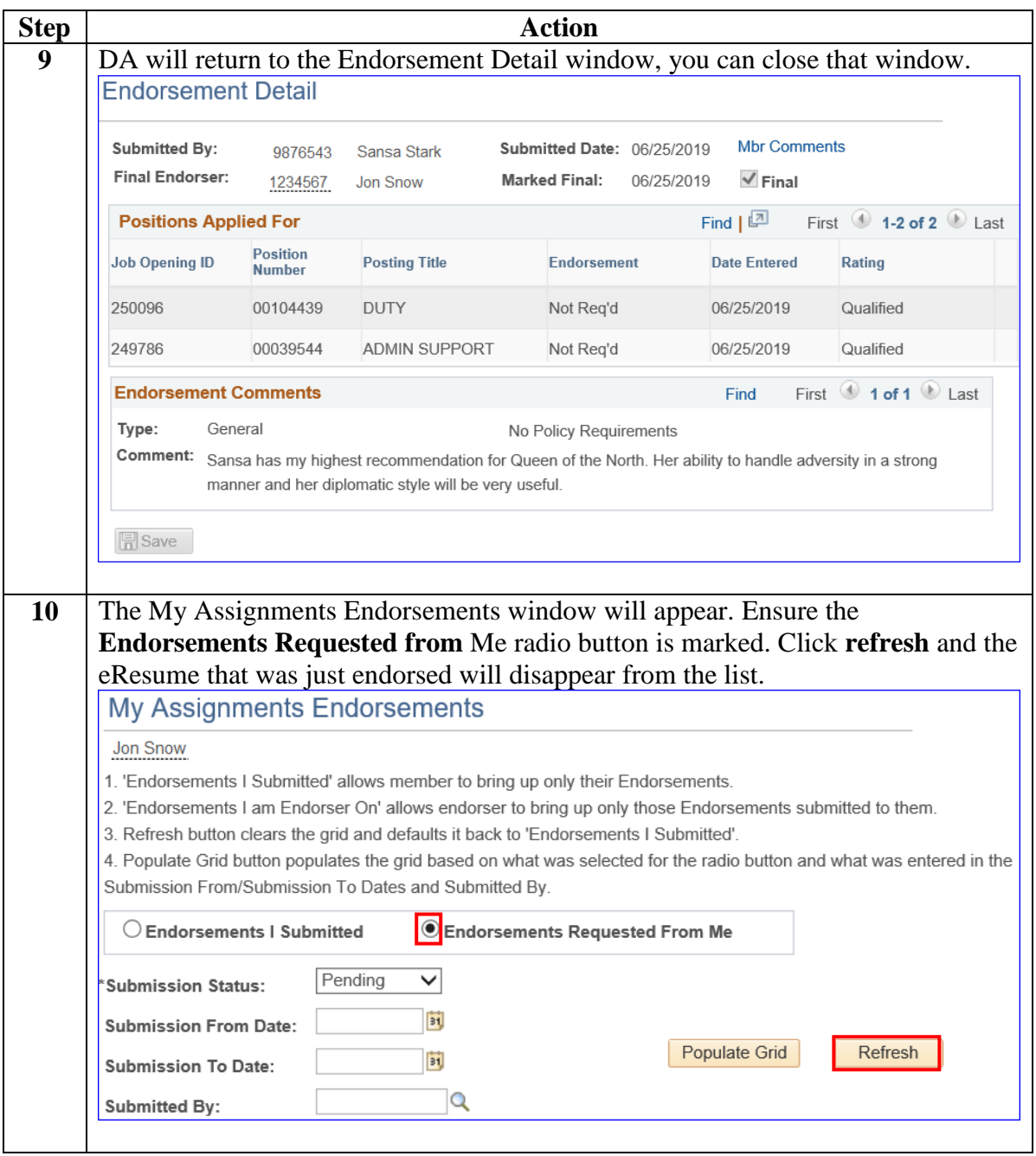

#### **Procedures**,

continued

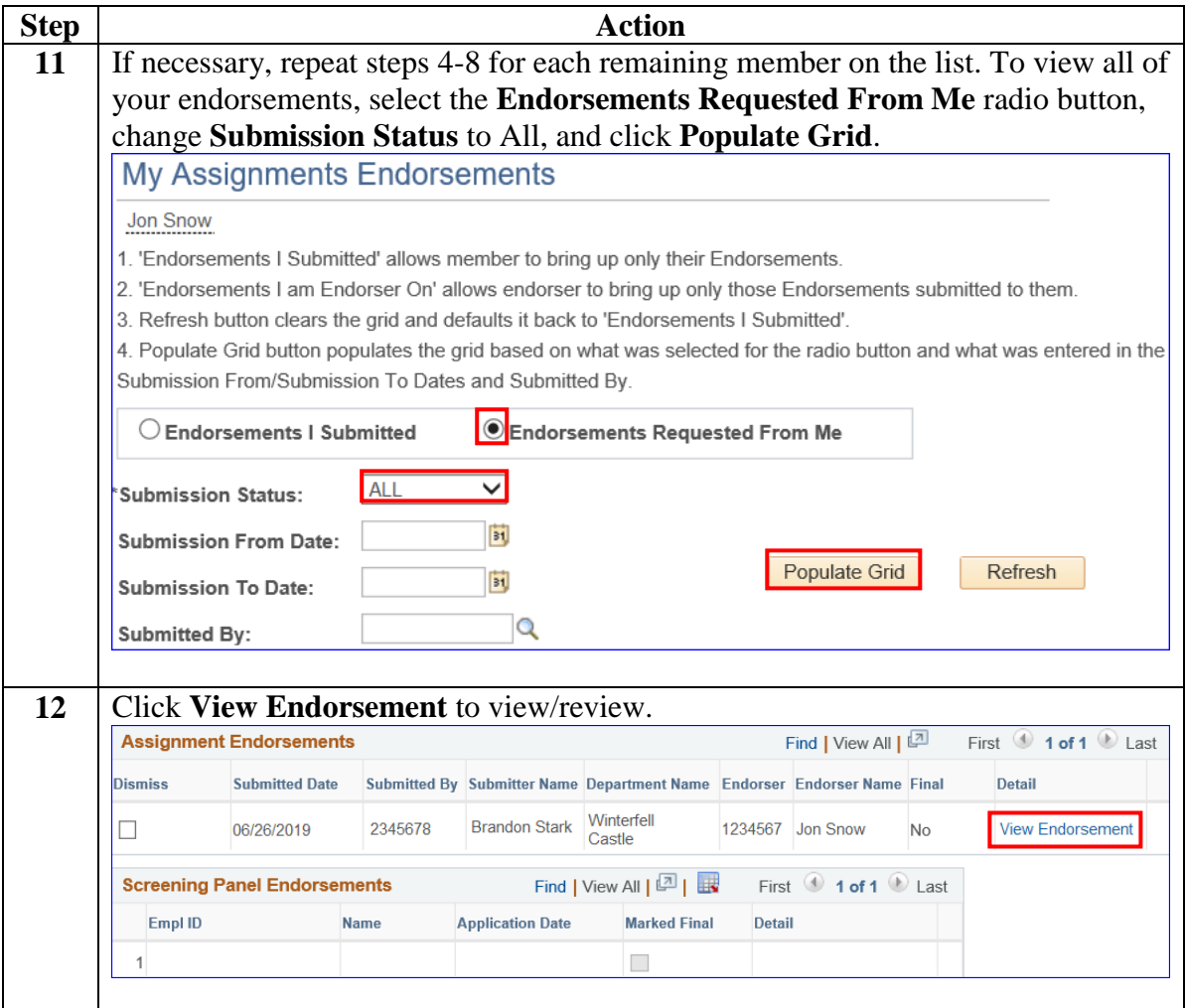